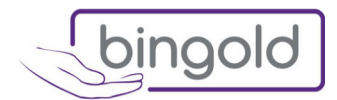

## **Technisches Datenblatt BINGOLD Nitril 65PLUS**

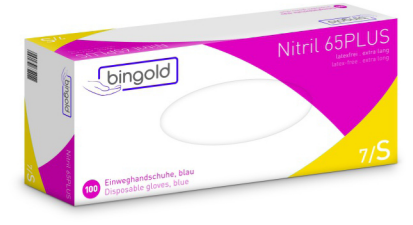

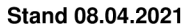

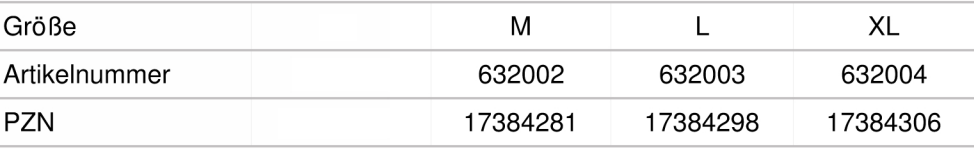

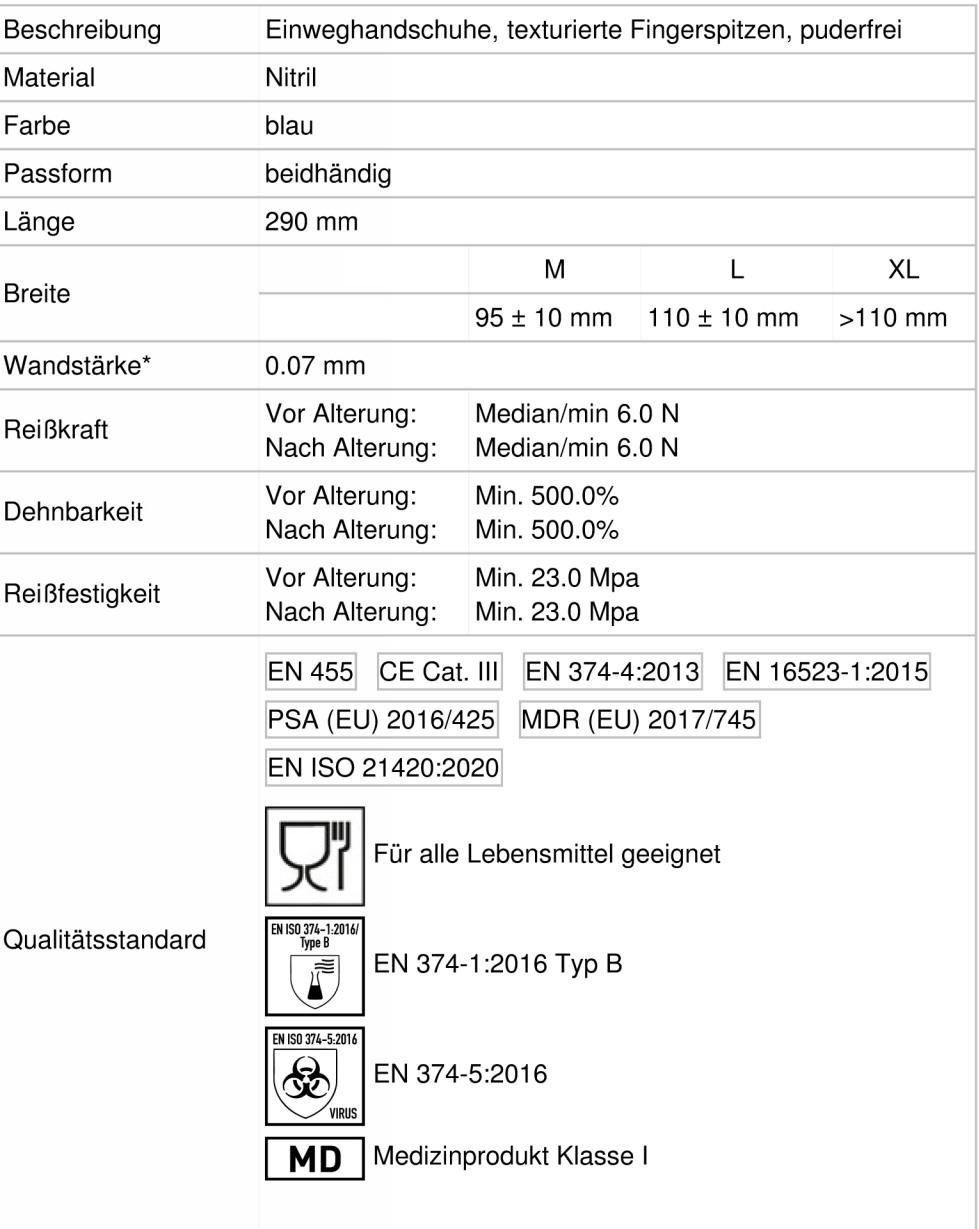

\* Wandstärke der Handfläche

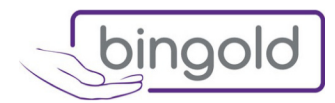

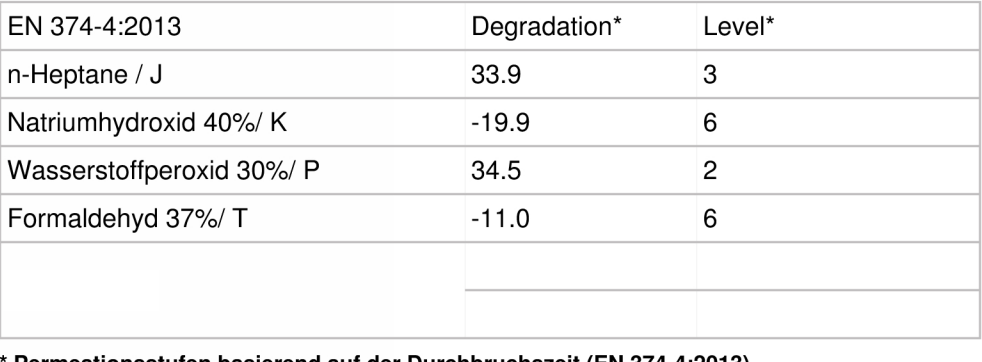

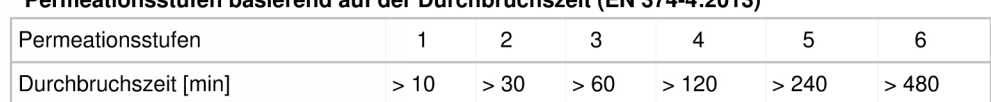

## BINGOLD GmbH + Co. KG

Lademannbogen 65 · 22339 Hamburg Tel. +49 40 53 80 96-410 Fax +49 40 53 80 96-429 info@bingold.com · www.bingold.com

Amtsgericht Hamburg HRA 116323 Komplementär: RUBIN Verwaltungs-GmbH HRB 21068 Geschäftsführer: Martin Klostermann, **Wolfgang Dede** 

WICHTIGER HINWEIS: Aktuelle Produktinformationen finden Sie unter www.bingold.com. Die Nichtbeachtung dieser Informationen, insbesondere zu Einsatzbereichen und Verträglichkeit der Handschuhe, kann zu Personen- und Sachschäden führen. BINGOLD übernimmt keine Haftung für den falschen Einsatz der Handschuhe. Im Zweifelsfall holen Sie sich bitte vor dem Gebrauch der Handschuhe fachkundige Beratung ein! Die hier enthaltenen Informationen und Klassifizierungen entsprechen dem letzten Stand bei Drucklegung. Irrtümer, Druckfehler sowie jederzeitige Änderungen vorbehalten.